**Horde3D Crack Free Download [Mac/Win] [Updated]**

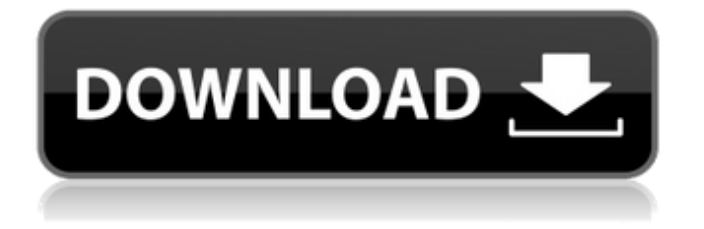

# **Horde3D Crack+ Activation Code With Keygen (April-2022)**

Horde3D is an open-source, 3D rendering system for PC- and MAC- platforms, written with ease-of-use and top performance in mind. System Requirements: Windows XP or higher, Mac OS X Tiger or higher, 32-bit or 64-bit Documentation: Related links: -Rendering away the grain: Anti-aliasing using the Horde3D Library: -Introduction to Horde3D for Game Developers: -Tutorial: How to Integrate Horde3D Into Your Game: -Introduction to the Horde3D Rendering Architecture: -Performance Guide: Introduction to Horde3D Performance and Optimization: -Blog: Getting the Most Out of Horde3D from RuneScape: How to get the source code (if you haven't already): Contact me on IRC: #horde3d on freenode.net Development OS: OS X 10.5 Tiger, MacOS X 10.4 Tiger, Mac OS 9.2 Leopard Development Platform: Xcode 3.2.1 (Mac), Visual Studio 2008 Express Edition (Win) Developed with: the Horde3D Team (www.horde3d.org), the Chaos RPG Team, RuneScape

#### **Horde3D For Windows**

"Might and Magic" is a new and open source adventure game engine for the Linux (alpha) platform. Designed from the ground up with a focus on ease of use, the engine comes with a variety of tools and features intended to make development easier for new and veteran game developers alike. Basic API Overview Might and Magic offers a simple but powerful API that allows developers to render various game elements of any complexity using a programming language of their choosing. Components can be registered (declared) using interfaces (inttypes) and classes (auto) and generally fall into one of two categories: Renderable entities (the basic entities that can be rendered by the engine); and Geometry (mesh components) that are used to represent non-visual elements of the game such as sound and physics effects. Several higher level abstractions are also included in the engine to help developers create interesting and challenging games easily. These include: A variety of controls that allow developers to manipulate game objects directly from their code; Physics mechanics for handling a variety of in-game physics systems; and A number of sample games that display the capabilities of the API. Might and Magic's API was designed to be as flexible as possible. Because of this, using it requires a good understanding of the C language. However, support is provided to simplify things even further and abstract away some of the C language "cruft". User-interface (GUI) The GUI in Might and Magic is very dynamic and is designed to be easy to understand and use. Gamedrawing In Might and Magic, the GameDisplay is essentially the window used to present the game to the player. It can contain a variety of objects including the game map itself, GUI, the game screen and the game console. This image shows what the game console and map look like when they are first loaded. The map represents the world of Might and Magic. It is composed of a mesh of tiles, each of which represent an area of the world. Each tile is divided into four quadrants where the upper left is used for hidden areas. The map can be rotated as desired by dragging a mouse on the corners. The game screen is a collection of components used to represent all the various elements of the game. Components can be set visible or invisible using the Visible() and Visible() (logical) methods 09e8f5149f

### **Horde3D With License Key Free Download**

Horde3D is a next-generation simple and easy-to-use 3D graphics engine. It is written in an effort to create a graphics engine that offers the stunning visual effects expected in next-generation games while at the same time being as lightweight and conceptually clean as possible. Stagewar is a free, open source video game in the NetHack widescreen ASCII text adventure style. Originally intended for use by the GNU/Linux Mandrake distribution, Stagewar can be run on any platform for which the Python bindings are available. Stagewar is written in Python and PyGame. It uses nethack with pygame and python libs. Features include: \* Fullscreen and windowed modes \* Window decorations \* Anti-aliased text \* Keyboard joystick control \* 99 moves per game R5RS is the Smalltalk version of Scheme, a language that supports immutability, type declarations, bignums, and continuations. This code implements the RECURSIVE subset of the language. It runs perfectly under Squeak and should run fairly well under any Smalltalk implementation that is R5RS-compliant. It is also R5RS-compatible in that it runs under R5RS and Squeak, and is R4RS-compatible in that it runs under R4RS and Squeak. Rimmos is a collection of command line utilities for using GNU Emacs as a text editor and terminal interface for the R programming language. Rimmos features a number of advanced features for R users, including: \* Run R code without requiring the R package \* Run R code in an R process with access to the global environment \* Run R code in an R process with access to many of the functions in the R library \* Use the global R library in R code \* Run an R package from the command line \* Run R code as a subprocess within another program \* Run shell commands and R code in the same command line \* Launch an R interpreter on the command line \* Display options for multiple R sessions \* Generate images to use in presentations \* Generate PDF figures from the command line \* Generate Emacs Org-mode files from the command line \* Run R interactively on the command line \* Generate HTML output from R code \* Run JavaScript in the R console \* Generate R code from an Org-mode file

### **What's New in the Horde3D?**

A small and extremely simple way to add 3D rendering to your C/C++ project. Just write your code, compile, and run a test! It's that easy! Nice Viewer Example: Rendering the Homeworld map: How you can get it: Horde3D is not affiliated in any way with Activision. Horde3D was developed by Gregor "Gregroo" Rosten for his personal and private usage. Horde3D is a small and easy-to-use open source 3D rendering engine. It is written in an effort to create a graphics engine that offers the stunning visual effects expected in next-generation games while at the same time being as lightweight and conceptually clean as possible. Horde3D has a simple and intuitive interface accessible from virtually any programming language and is particularly suitable for rendering large crowds of animated characters in next-generation quality. Horde3D Description: A small and extremely simple way to add 3D rendering to your C/C++ project. Just write your code, compile, and run a test! It's that easy! Nice Viewer Example: Rendering the Homeworld map: How you can get it: Horde3D is not affiliated in any way with Activision. Horde3D was developed by Gregor "Gregroo" Rosten for his personal and private usage. It seems like Horde3D is very new project. Is there any thing working with this yet. I wanted to submit a quick demo I made that uses Horde3D. I found Horde3D to be an easier to use alternative to Ogawa's G3D, which is the current go to graphics engine for C++ I believe. It is much faster and more stable than G3D. The only way this demo would be good is if you run this demo on your own computer. You can download Horde3D from this site. Its a bit of an adventure to install Horde3D. It was a bit confusing to download Horde3D, i had to click on the exe as the website i was on, does not have a installers for Horde3D. To install, I just downloaded the latest version that was released and ran a file called Horde3D and this automatically installs Horde3D for you. The Horde3D Documentation is just really bad though. There is no

# **System Requirements For Horde3D:**

OS: Windows 7 SP1 or newer, 32-bit or 64-bit. Processor: 1 GHz Processor or higher Memory: 1 GB RAM or higher DirectX: Version 9.0c Hard Drive: 2 GB available space Additional Notes: For best performance, we recommend using the latest driver version available from AMD. Video game or hardware manufacturers sometimes update drivers after the release of a game or device. If you're using a new video card or have recently updated your drivers, you may want to download the

[http://freshmusicfreaks.com/wp-content/uploads/2022/06/bilyaz\\_File\\_Splitter.pdf](http://freshmusicfreaks.com/wp-content/uploads/2022/06/bilyaz_File_Splitter.pdf) <https://glammazone.com/portable-google-ad-blocker-crack-for-windows/> <https://lancelot-paysage-maconnerie49.com/task-discoverer-crack/> <http://newsandfly.com/?p=7213> <http://vietditru.org/advert/qsnap-for-chrome-crack-keygen-full-version-for-pc-latest-2022/> [https://bikerhall.com/upload/files/2022/06/5Ci5BkFbhUY4vzWGbFGw\\_08\\_373410f536622aa462802220867208ea\\_file.pdf](https://bikerhall.com/upload/files/2022/06/5Ci5BkFbhUY4vzWGbFGw_08_373410f536622aa462802220867208ea_file.pdf) [https://iconnec.me/upload/files/2022/06/CNZRBL9elaLKVZ7DZnFX\\_08\\_3fe0fda5b9fddc3652607d0c58c3e719\\_file.pdf](https://iconnec.me/upload/files/2022/06/CNZRBL9elaLKVZ7DZnFX_08_3fe0fda5b9fddc3652607d0c58c3e719_file.pdf) [https://www.tresors-perse.com/wp-content/uploads/2022/06/Adobe\\_CS3\\_Set\\_CUBE.pdf](https://www.tresors-perse.com/wp-content/uploads/2022/06/Adobe_CS3_Set_CUBE.pdf) [http://steelcurtain.club/wp-content/uploads/2022/06/Sensatronics\\_Tray\\_Tool\\_\\_Crack\\_\\_.pdf](http://steelcurtain.club/wp-content/uploads/2022/06/Sensatronics_Tray_Tool__Crack__.pdf) <https://thetalkingclouds.com/2022/06/08/asf-buffer-fix-crack-keygen-for-lifetime/> <http://dponewsbd.com/?p=4656> <https://teljufitness.com/wp-content/uploads/2022/06/eHour.pdf> <https://eventouritaly.com/wp-content/uploads/2022/06/lateleo.pdf> [https://saudils.com/wp-content/uploads/2022/06/Hebrew\\_Letters\\_MacWin.pdf](https://saudils.com/wp-content/uploads/2022/06/Hebrew_Letters_MacWin.pdf) <https://shevolve.online/?p=7989> <https://pzn.by/?p=14806> <https://rwix.ru/ccloud-license-code-keygen-free.html> <https://ayusya.in/horses-windows-7-theme-registration-code-win-mac/> <https://hundopi.se/wp-content/uploads/2022/06/persrhy.pdf>

[https://9shots.com/wp-content/uploads/2022/06/Batch\\_PDF\\_Merger\\_\\_Crack\\_\\_Keygen\\_2022.pdf](https://9shots.com/wp-content/uploads/2022/06/Batch_PDF_Merger__Crack__Keygen_2022.pdf)